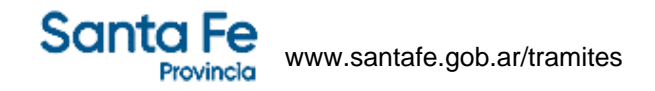

### **Empleadores: Transporte de cargas: Rubricación anual de planillas de kilometraje para empleado existente**

#### **¿En qué consiste?**

Este trámite permite al empleador realizar el sellado anual de las planillas de control de kilometraje al personal de choferes, cuando se trate de transporte de carga (CCT 40/89 ítem 4.2.15). El plazo de renovación es entre el primer día hábil de enero hasta el último día hábil de diciembre, inclusive, del año anterior a utilizar.

#### **Destinatario/s:**

Estas tramitaciones online son para empleadores o sus apoderados de todas las delegaciones e inspectorías que correspondan a la jurisdicción de las Dirección Regional Santa Fe y Dirección Regional Rosario del Ministerio de Trabajo y Seguridad Social.

#### **¿Qué necesito para realizarlo?**

En todos los casos se debe contar con el CUIT del empleador y clave fiscal solicitada ante AFIP. Para todo es necesario contar con un correo electrónico, ya que será el medio de comunicación.

Documentación que debe acompañar al formulario impreso del inicio del trámite online:

- Copia de Constancia de Inscripción como empleador en AFIP
- Última planilla rubricada utilizada (en caso de contar con algún período sin viajes realizados deberá presentar las planillas cruzadas con la leyenda "sin movimiento")
- Las planillas deberán presentarse por duplicado, membretadas, numeradas, con la totalidad de los datos del chofer en cantidad suficiente a utilizar en el año en curso.

# **¿Cúanto cuesta?**

Gratuito

### **¿Dónde se realiza?**

El trámite se inicia desde cualquier pc con conexión a internet.

El tramite es totalmente on line y se solicitara la misma documentación que cuando era la modalidad presencial. Más información encontrarán en el instructivo adjunto.

**Dirección Regional Santa Fe:** Crespo 2239 - 0342 4573331/3374/3177

**Dirección Regional Rosario:** Ovidio Lagos 599 - 0341-4724146/7/8

Y en todas las delegaciones e inspectorías del Ministerio de Trabajo y Seguridad Social de Santa Fe.

Si el trámite no se inicia dentro de los 10 días corridos será dado de baja automáticamente y deberá comenzarse uno nuevo (establecido en los artículos 5º, 6º y 12º del Decreto Provincial 3114/1999).

### **Observaciones:**

Según lo dispuesto por las Direcciones Regionales Santa Fe y Rosario, se deja sin efecto el sellado manual y se utilizará exclusivamente el sistema online para el inicio de la totalidad de los trámites del Departamento de Recaudos y Control.

# **Formularios relacionados:**

Instructivo - Obtención Clave Fiscal  $\Box$  instructivo.pdf - 360,23 kB

Instructivo - Cómo realizar un sellado domiciliario **instructivo sellado domiciliario.pdf** - 203.84 kB Instructivo para el procedimiento a la realización de rubrica de recaudos laborales. **A** presentación recaudos online V2.pdf - 853,53 kB

# **Normativas relacionadas:**

Resolución General 0018/2014 - Establece la documentación laboral sujeta a rúbrica

Disposición Provincial 0002/2014 - Trámites con modalidad online para recaudo de las delegaciones de Rafaela y **Reconquista** 

Disposición Provincial 001/2012 - DRR - Implementación del SIMTySS en el área de Recaudos y Control Disposición Provincial 0006/2010 - DRSF - Deja sin efecto el sellado manual para cualquier tipo de trámite que se realice por el Departamento Recuados y Control

Disposición Provincial 004/2010 - DRSF - Implementación del SIMTySS en el área de Recaudos y Control Resolución Provincial 031/2014 - Régimen de Pago Voluntario

Resolución Provincial 120/2022 - sellado documentación laboral sujeta a rubrica, podrá ser integramente presentación y tramitación on line.